Комитет образования науки Курской области

Областное бюджетное профессиональное образовательное учреждение «Курский электромеханический техникум»

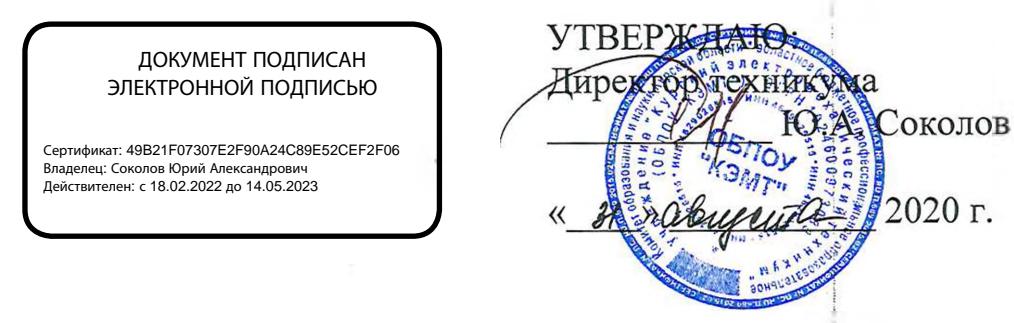

### **РАБОЧАЯ ПРОГРАММА ПРОФЕССИОНАЛЬНОГО МОДУЛЯ**

## **ПМ.02 ХРАНЕНИЕ, ПЕРЕДАЧА ПУБЛИКАЦИЯ ЦИФРОВОЙ ИНФОРМАЦИИ**

для профессии ; 09.01.03 Мастер по обработке цифровой информации

форма обучения очная

2020

Рабочая программа разработана в соответствии с Федеральным государственным образовательным стандартом среднего профессионального образования по профессии 230103.02 Мастер по обработке цифровой информации, утвержденным приказом Министерства образования и науки Российской Федерации от «02» августа 2013 г. № 854 (в редакции от 09.04.2015г. № 391).

Разработчик: преподаватель ZZf/ .А. Муравьева

Рабочая программа рассмотрена и одобрена на заседании П(Ц)К преподавателей профессионального цикла по направлению подготовки 09.00.00 Информатика вычислительная техника протокол∧© 1 от « 3/ » А В Уче 602020 г.

Председатель П(Ц)К Летора Ж.Н. Савенкова

Рабочая программа рассмотрена и одобрена на заседании методического совета протокол № 1 от «31 » августа 2020 г.

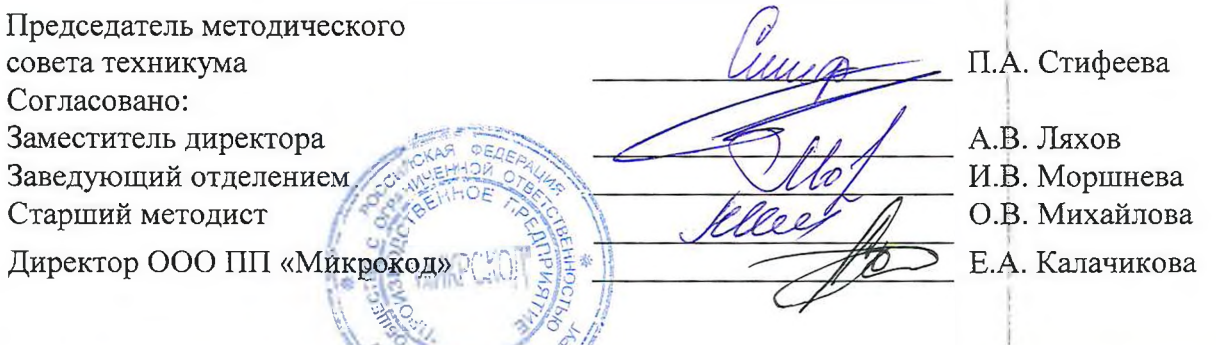

Рабочая программа пересмотрена, обсуждена и рекомендована к применению в образовательной деятельности на основании учебного(ных) плана(ов) преспесение <u>ия из тиссер по в</u><br>одобренного недагогически техникума протокол № 4 от одобренного п<del>едагогически</del>  $\approx$   $\approx$   $\cos$   $\cos$ г., на Васедании П(Ш)К от « 25<sup>*»*</sup> 20 26 26 г. Председатель П(Ц)К \_\_\_\_\_\_\_\_\_\_\_\_\_ ;\_\_\_\_\_\_\_\_\_\_\_\_\_ Председатель,Й(Ц)К.\_.-*Y* (подпись^, Ф.И.О.) <sup>1</sup> *м*<sup>2</sup>*0 +* 3<sup>2</sup>

образовательной деятельности на основании учебного(ных) плана(ов) <sup>|</sup>

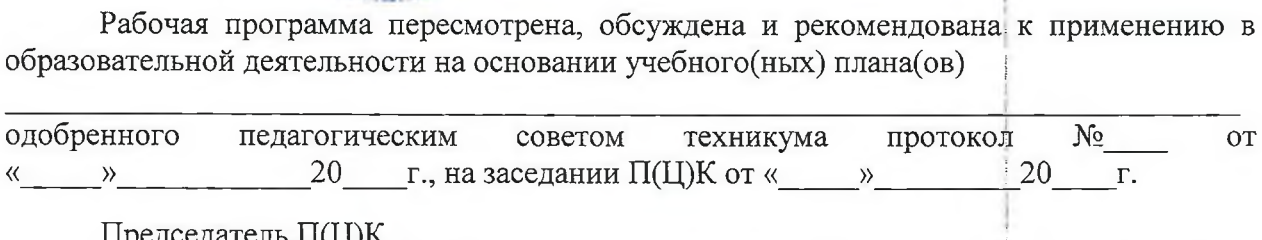

**(ПОДПИСЬ, Ф.И.О.) \***

Рабочая программа пересмотрена, обсуждена и рекомендована к применению в образовательной деятельности на основании учебного(ных) плана(ов)

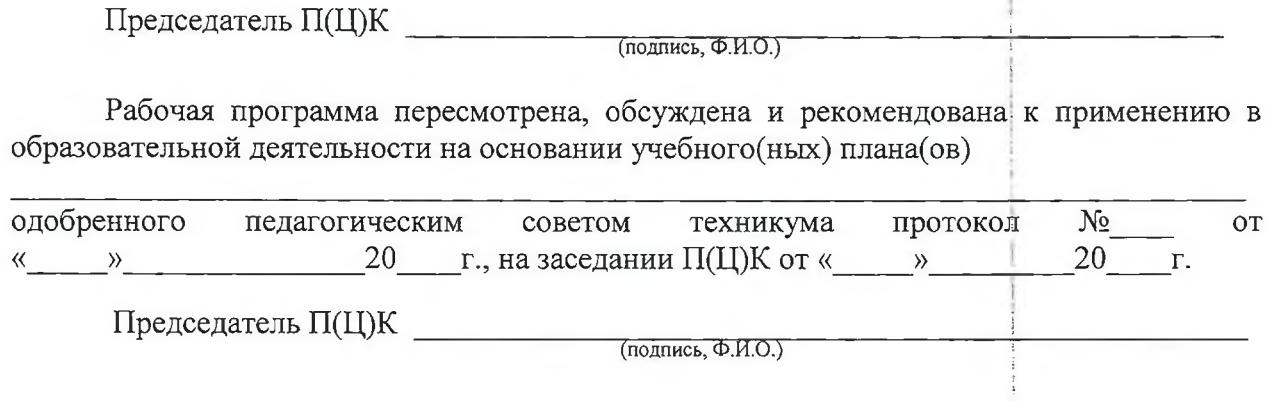

# **СОДЕРЖАНИЕ**

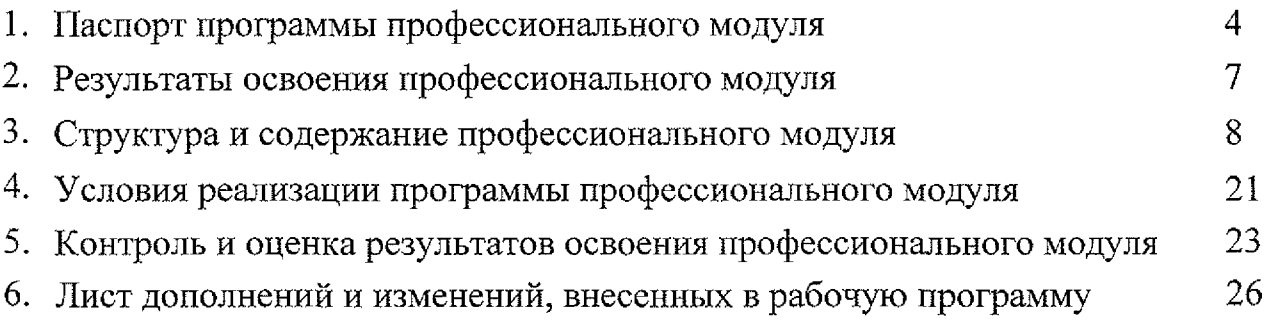

 $\mathcal{L}(\mathcal{A})$  .

### <span id="page-3-0"></span>**1. ПАСПОРТ ПРОГРАММЫ ПРОФЕССИОНАЛЬНОГО МОДУЛЯ**

### **ПМ.02 Хранение, передача публикация цифровой информации**

### **1.1. Область применения программы**

Программа профессионального модуля является частью программы подготовки квалифицированных рабочих служащих по профессии 09.01.03 Мастер по обработке цифровой информации в соответствии с Федеральным государственным образовательным стандартом по профессии 230103.02 Мастер по обработке цифровой информации, утвержденным приказом Министерства образования и науки РФ от 02.08.2013 г. № 854, (в редакции приказа от 9.04.2015 г. № 391).

#### **1.2. Место профессионального модуля учебном плане:**

Профессиональный модуль входит в профессиональный учебный цикл.

## **1.3. Цели задачи модуля - требования результатам освоения модуля:**

Область профессиональной деятельности выпускников: ввод, хранение, обработка, передача и публикация цифровой информации, в т.ч. звука, изображений, видео и мультимедиа на персональном компьютере, а также в локальных и глобальных компьютерных сетях.

Объектами профессиональной деятельности выпускников являются:

аппаратное и программное обеспечение персональных компьютеров серверов;

~ периферийное оборудование;

— источники аудиовизуальной информации;

звуко- и видеозаписывающее и воспроизводящее мультимедийное оборудование;

информационные ресурсы локальных и глобальных компьютерных сетей.

Вид профессиональной деятельности (ВПД) - Хранение, передача публикация цифровой информации.

целью овладения указанным видом профессиональной деятельности соответствующими профессиональными компетенциями обучающийся ходе освоения профессионального модуля должен:

#### **иметь практический опыт:**

- управления медиатекой цифровой информации;

- передачи размещения цифровой информации;

- тиражирования мультимедиа контента на съемных носителях информации;

4

- осуществления навигации по ресурсам, поиска, ввода и передачи данных помощью технологии сервисов сети Интернет;

- публикация мультимедиа контента в сети Интернет;

- обеспечения информационной безопасности;

**уметь:**

- подключать периферийные устройства мультимедийное оборудование персональному компьютеру настраивать режимы их работы;

- создавать и структурировать хранение цифровой информации в медиатеке персональных компьютеров и серверов;

- передавать размещать цифровую информацию на дисках персонального компьютера, а также дисковых хранилищах локальной и глобальной компьютерной сети;

- тиражировать мультимедиа контент на различных съемных носителях информации;

- осуществлять навигацию по Веб-ресурсам Интернета с помощью Веббраузера;

- создавать и обмениваться письмами электронной почты;

- публиковать мультимедиа контент на различных сервисах в сети Интернет;

- осуществлять резервное копирование восстановление данных;

- осуществлять антивирусную защиту персонального компьютера с помощью антивирусных программ;

- осуществлять мероприятия по защите персональных данных;

- вести отчетную и техническую документацию;

#### **знать:**

- назначение, разновидности функциональные возможности программ для публикации мультимедиа контента;

- принципы лицензирования модели распространения мультимедийного контента;

- нормативные документы по установке, эксплуатации охране труда при работе персональным компьютером, периферийным оборудованием компьютерной оргтехникой;

- структуру, виды информационных ресурсов и основные виды услуг в сети Интернет;

- основные виды угроз информационной безопасности и средства защиты информации;

- принципы антивирусной защиты персонального компьютера;

- состав мероприятий по защите персональных данных.

## **1.4. Количество часов на освоение программы профессионального модуля:**

всего  $-954$  часа, в том числе:

максимальная учебная нагрузка обучающегося - 270 часов, в том числе: обязательная аудиторная учебная нагрузка обучающегося - 180 часов;

самостоятельная работа обучающегося - 90 часов;

форме практической подготовки - 216часов;

учебная практика - 216 часов;

производственная практика - 468 часов.

## <span id="page-6-0"></span>**2. РЕЗУЛЬТАТЫ ОСВОЕНИЯ ПРОФЕССИОНАЛЬНОГО МОДУЛЯ**

Результатом освоения программы профессионального модуля является овладение обучающимися видом профессиональной деятельности - Хранение, передача и публикация цифровой информации, в том числе профессиональными (ПК) общими (ОК) компетенциями:

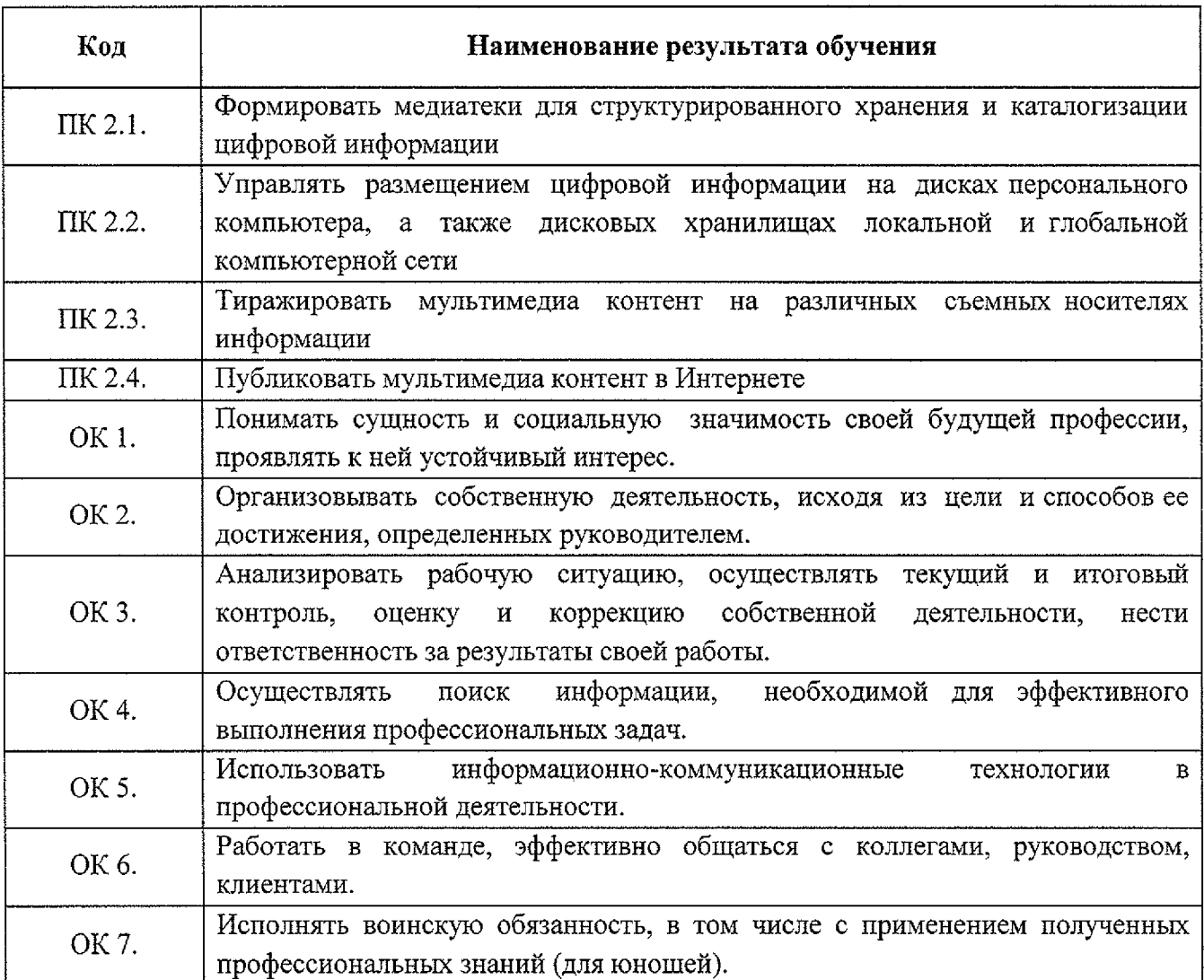

# **3. СТРУКТУРА СОДЕРЖАНИЕ ПРОФЕССИОНАЛЬНОГО МОДУЛЯ**

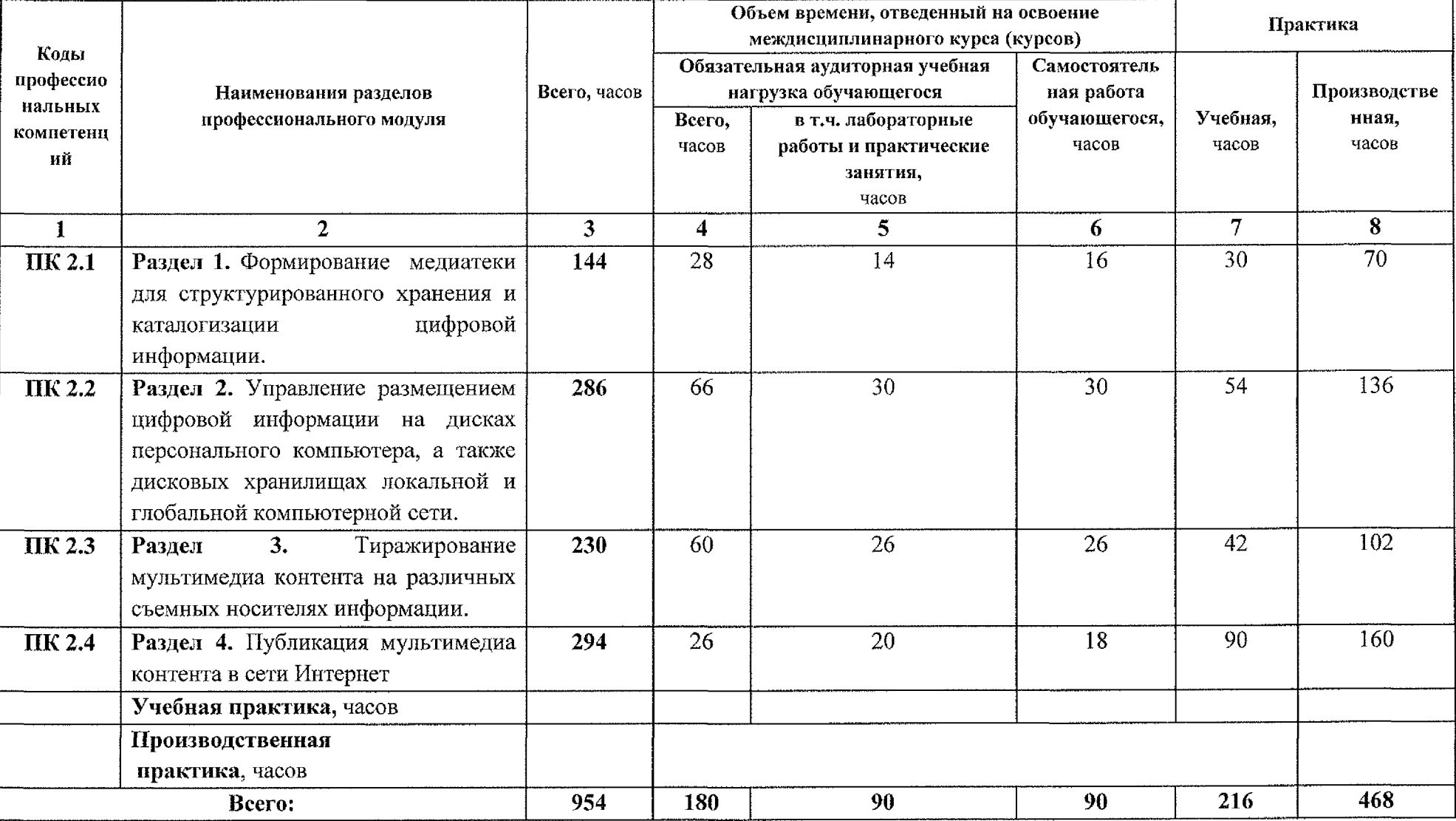

## <span id="page-7-0"></span>**3.1. Тематический план профессионального модуля**

## **3.2. Содержание обучения по профессиональному модулю**

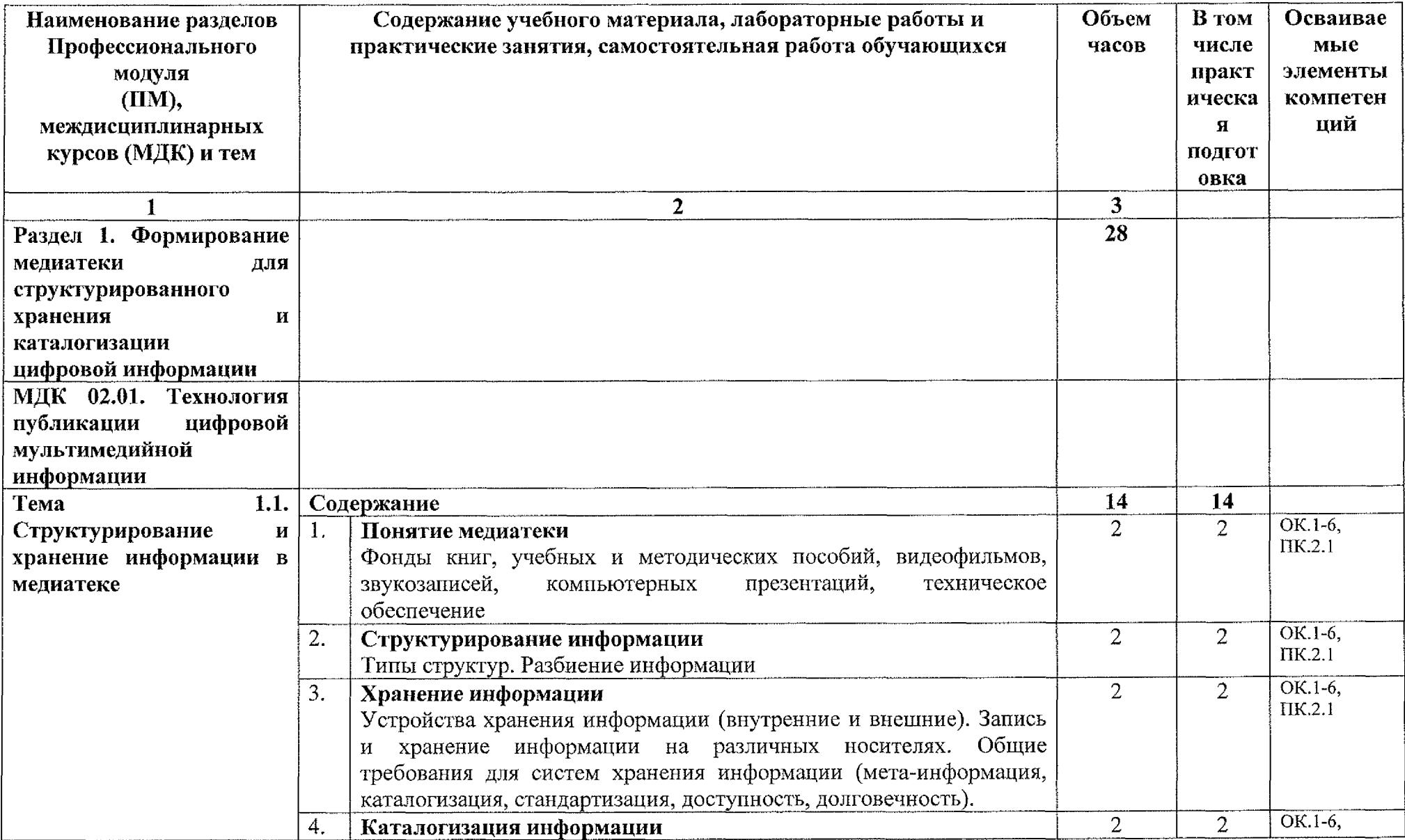

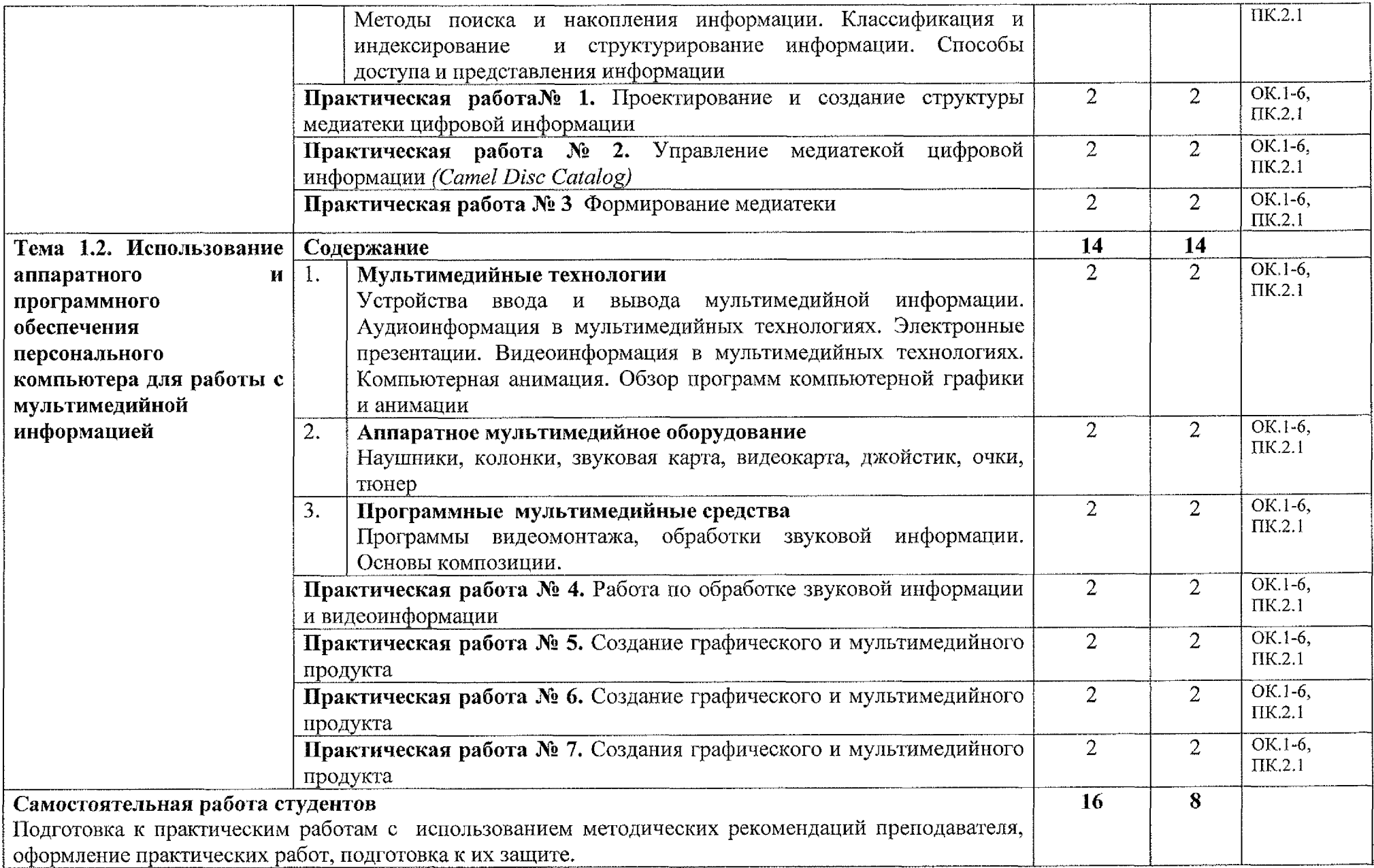

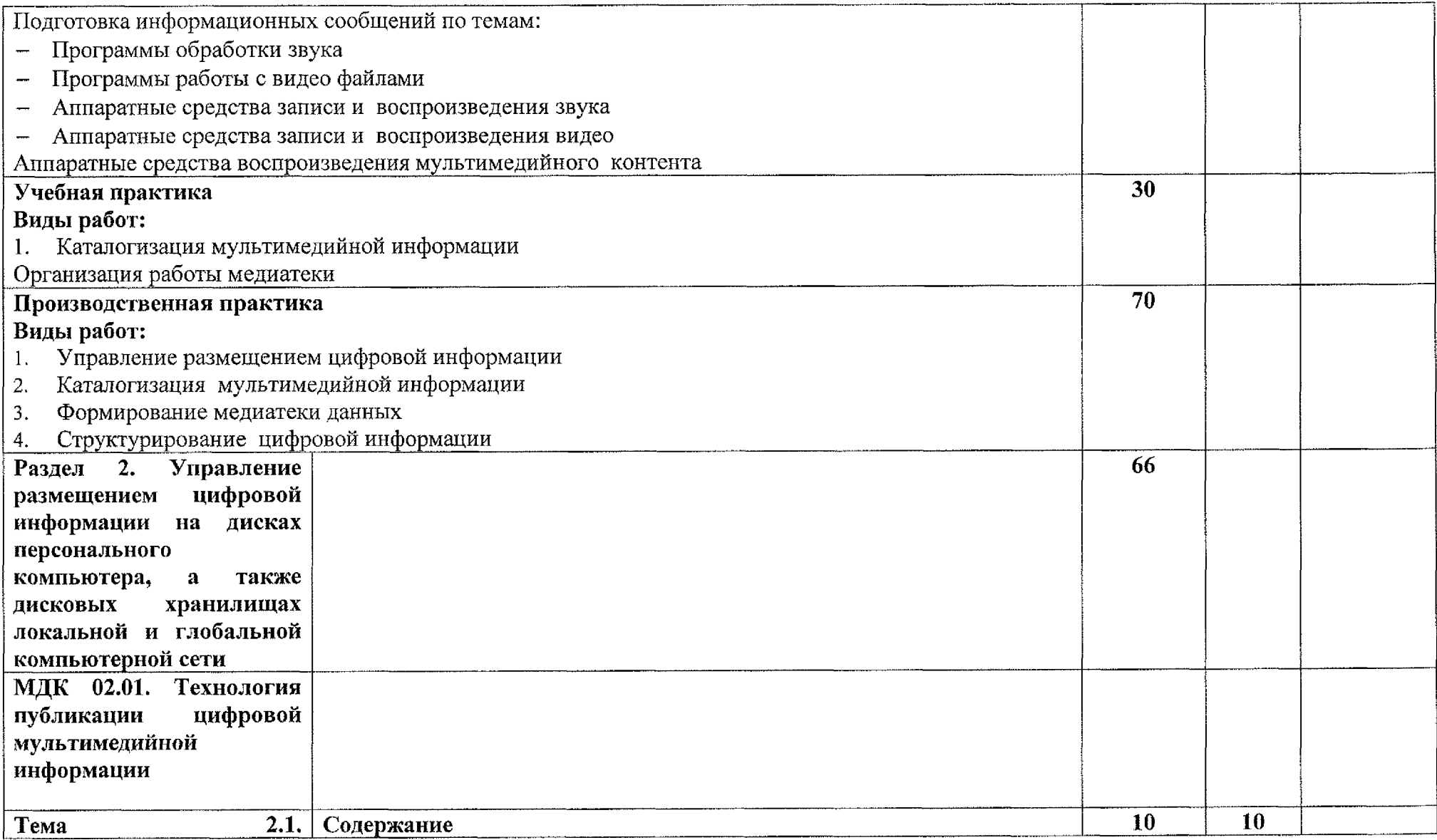

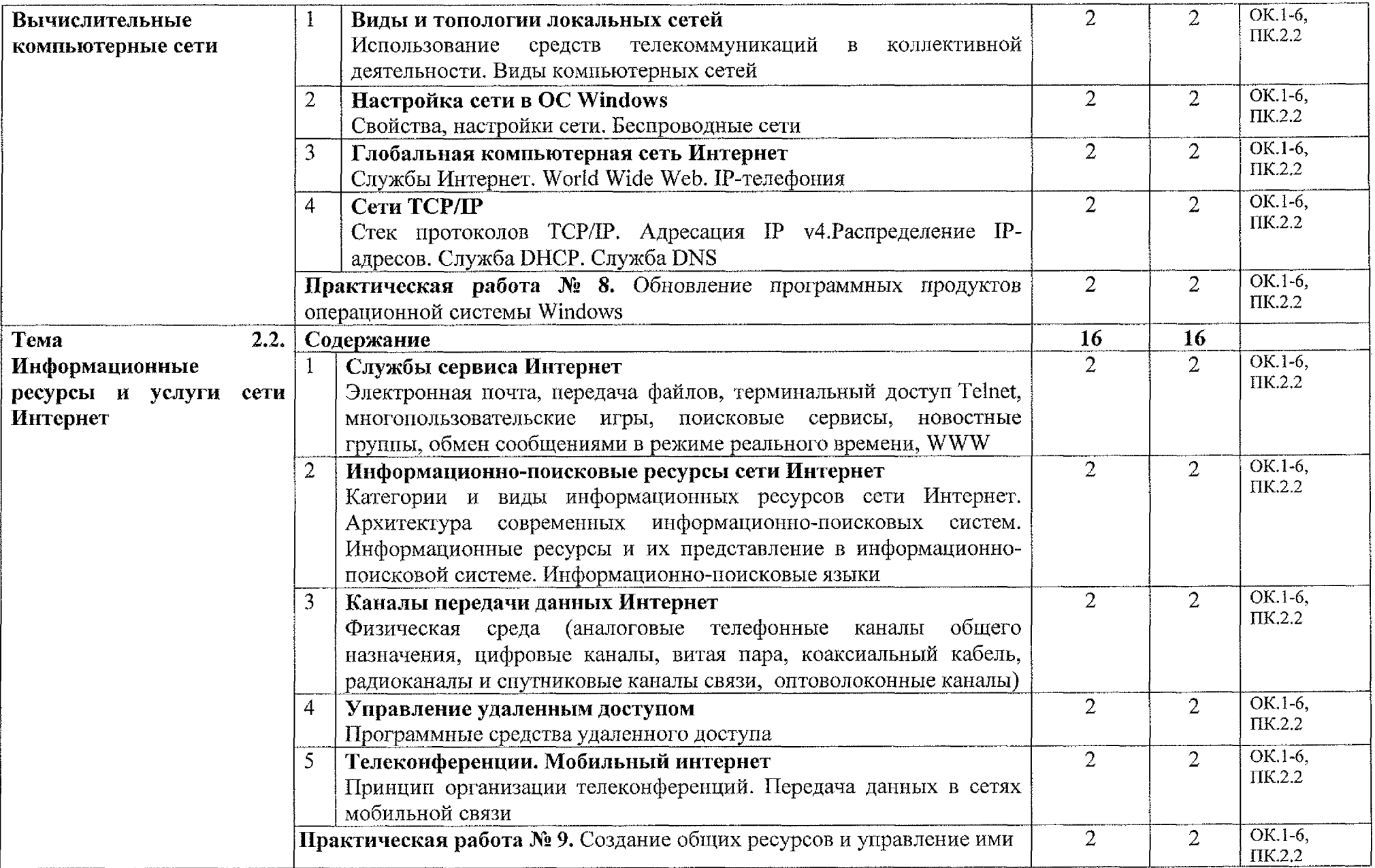

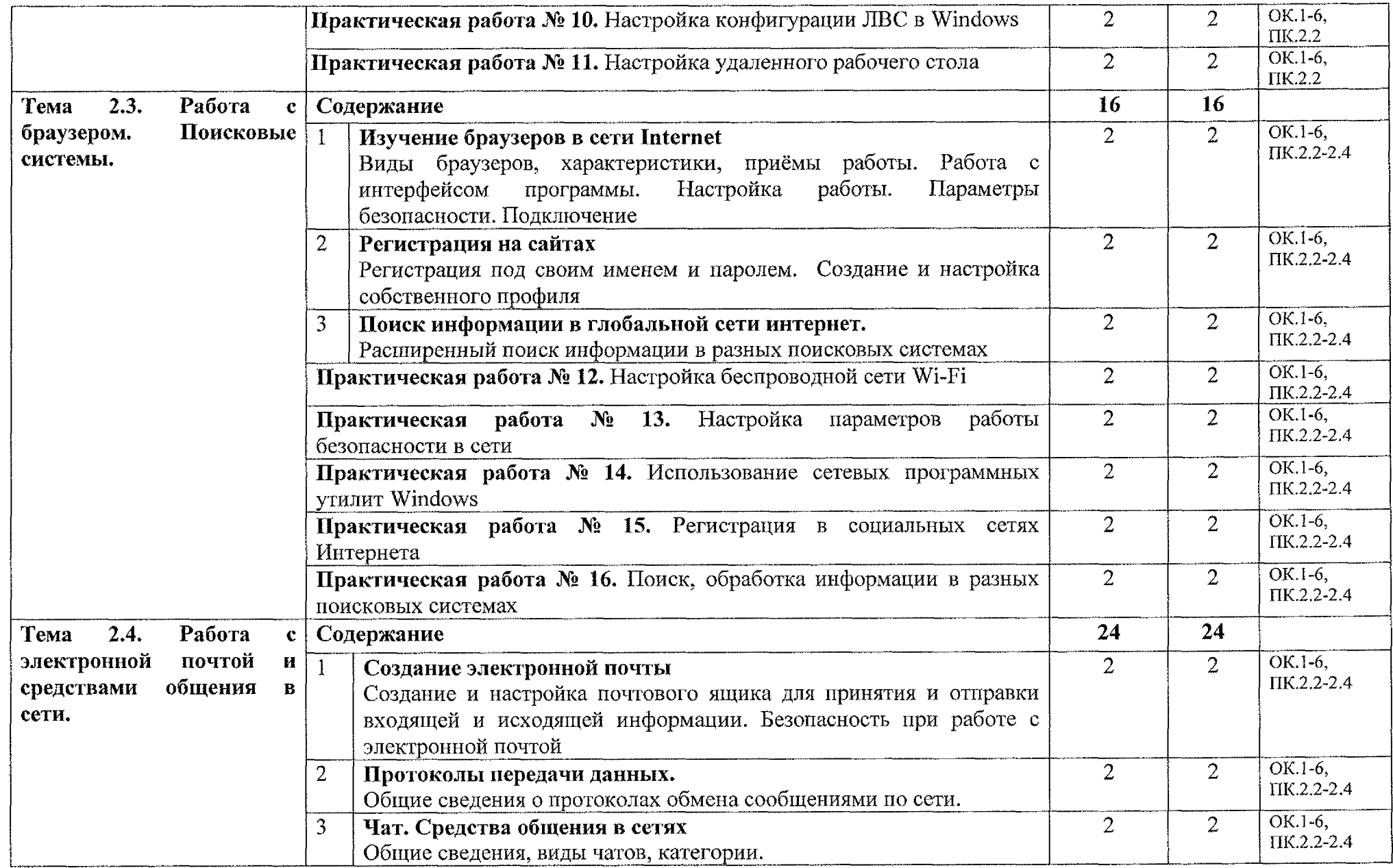

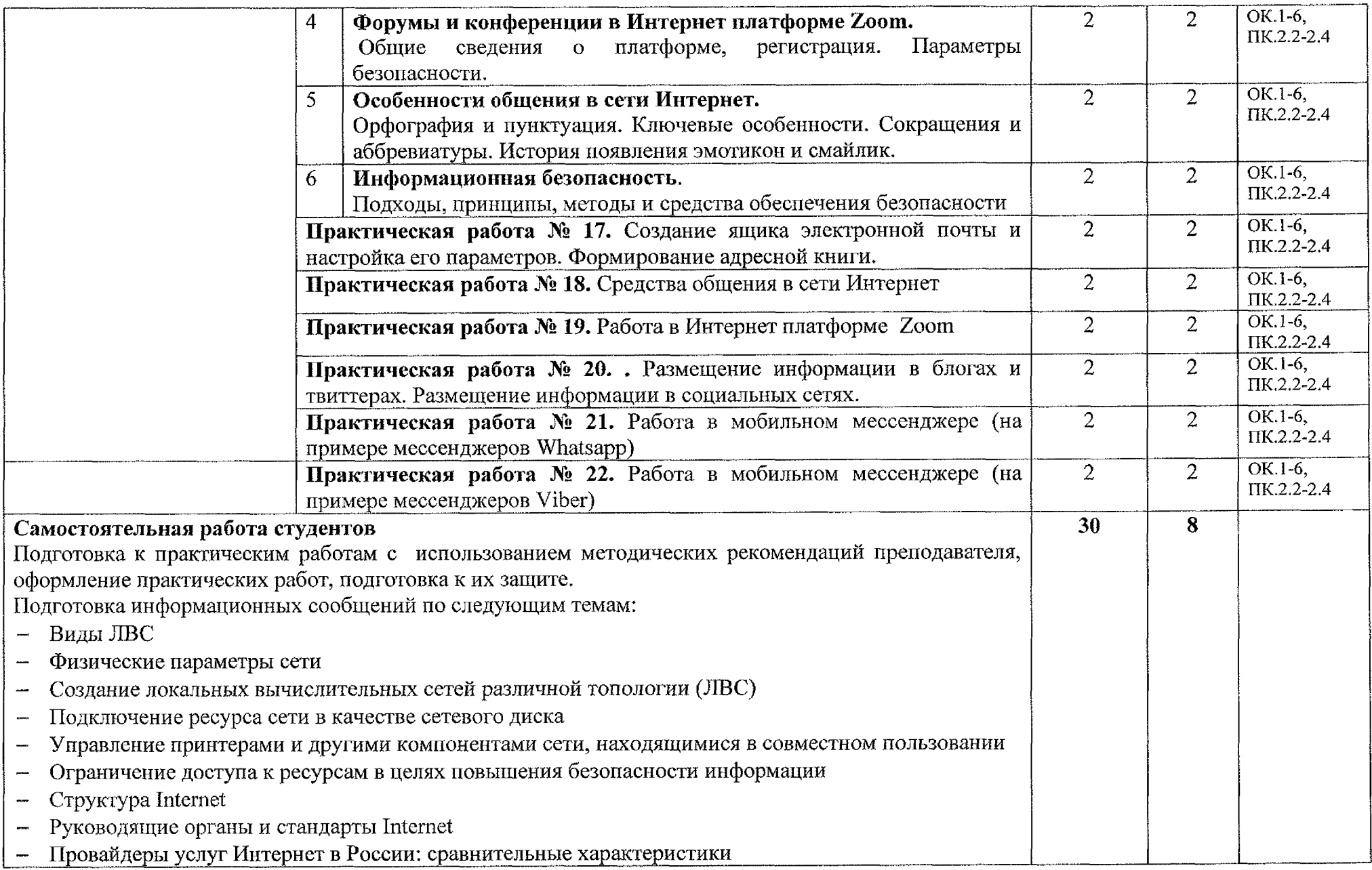

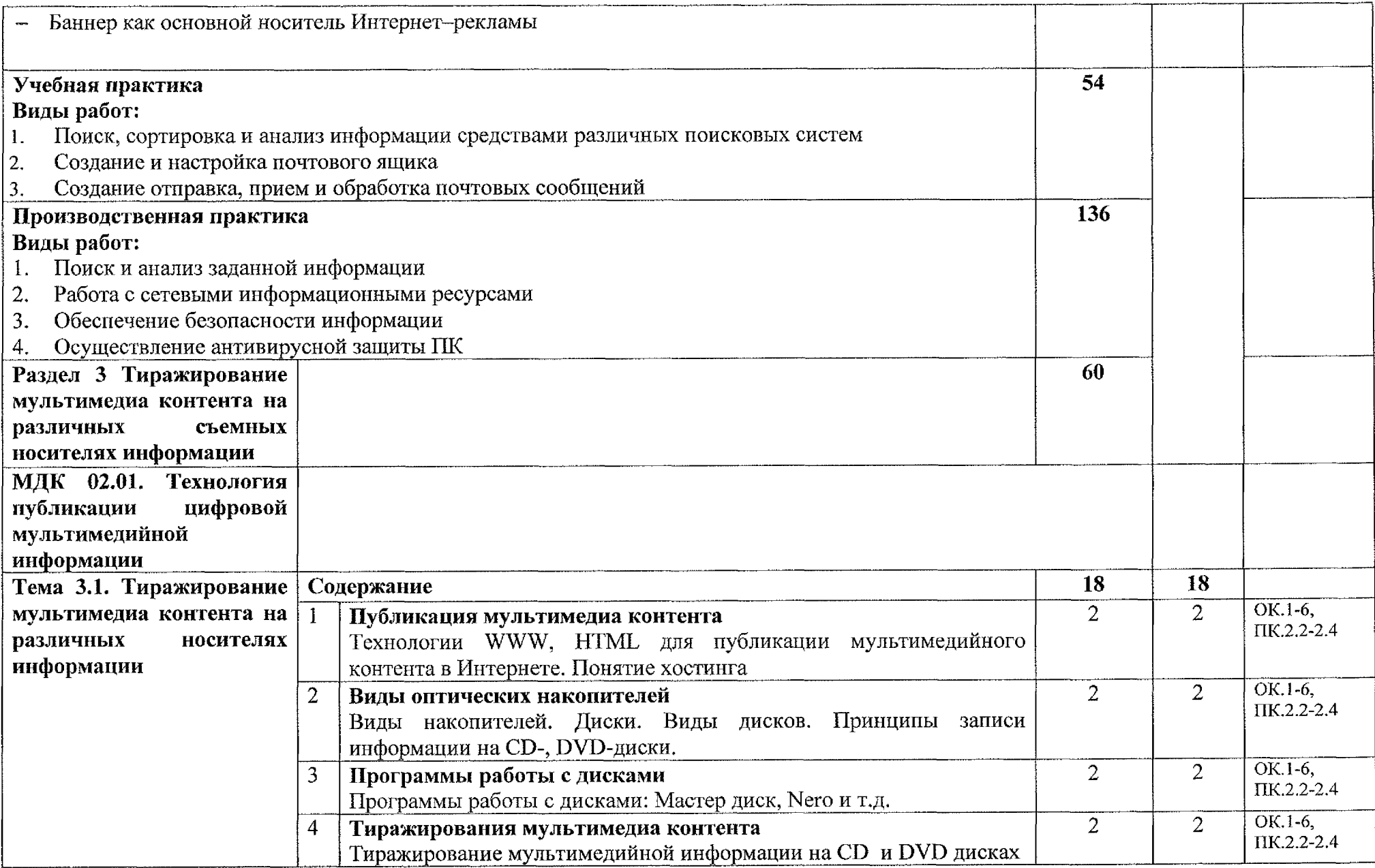

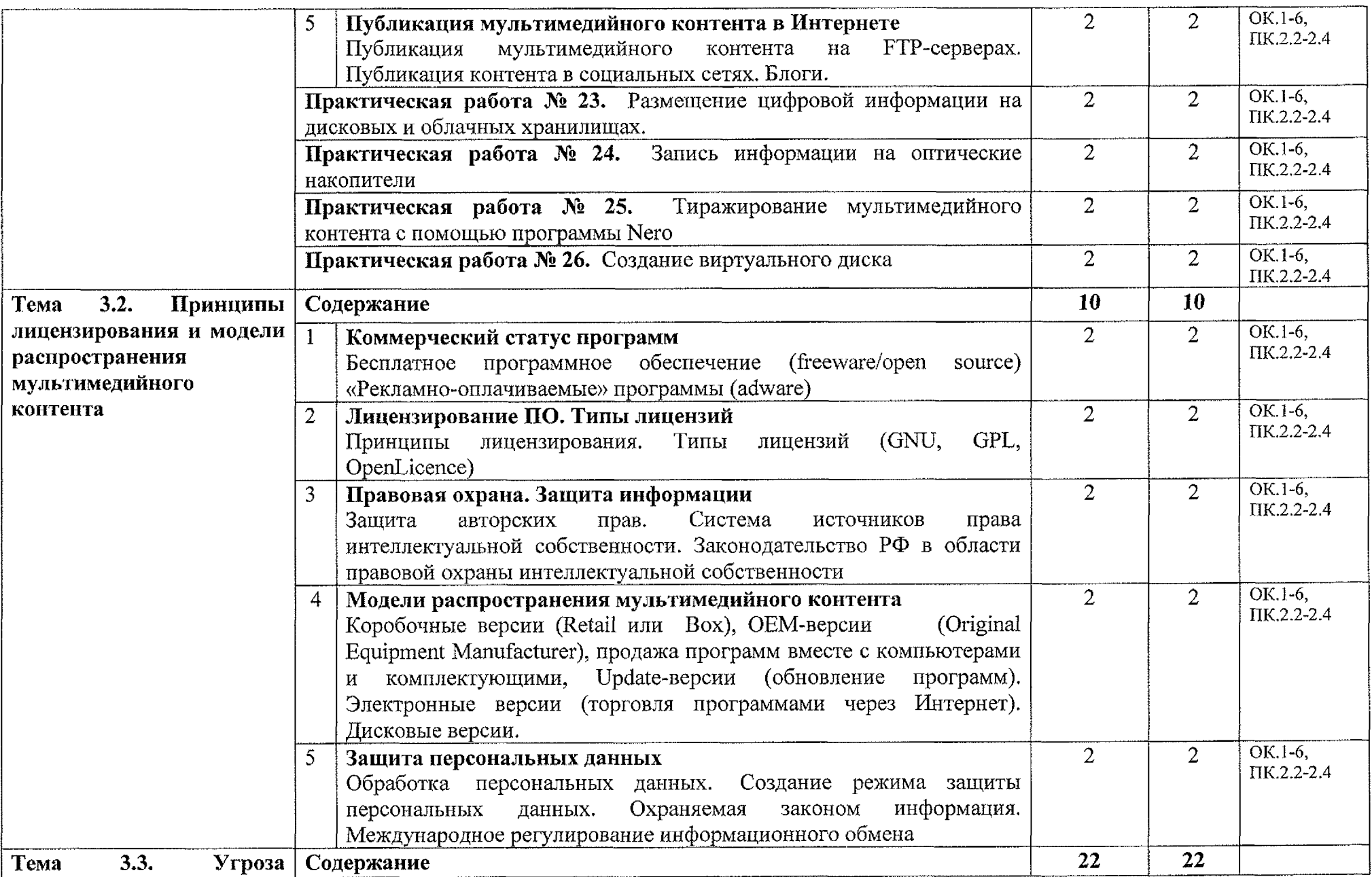

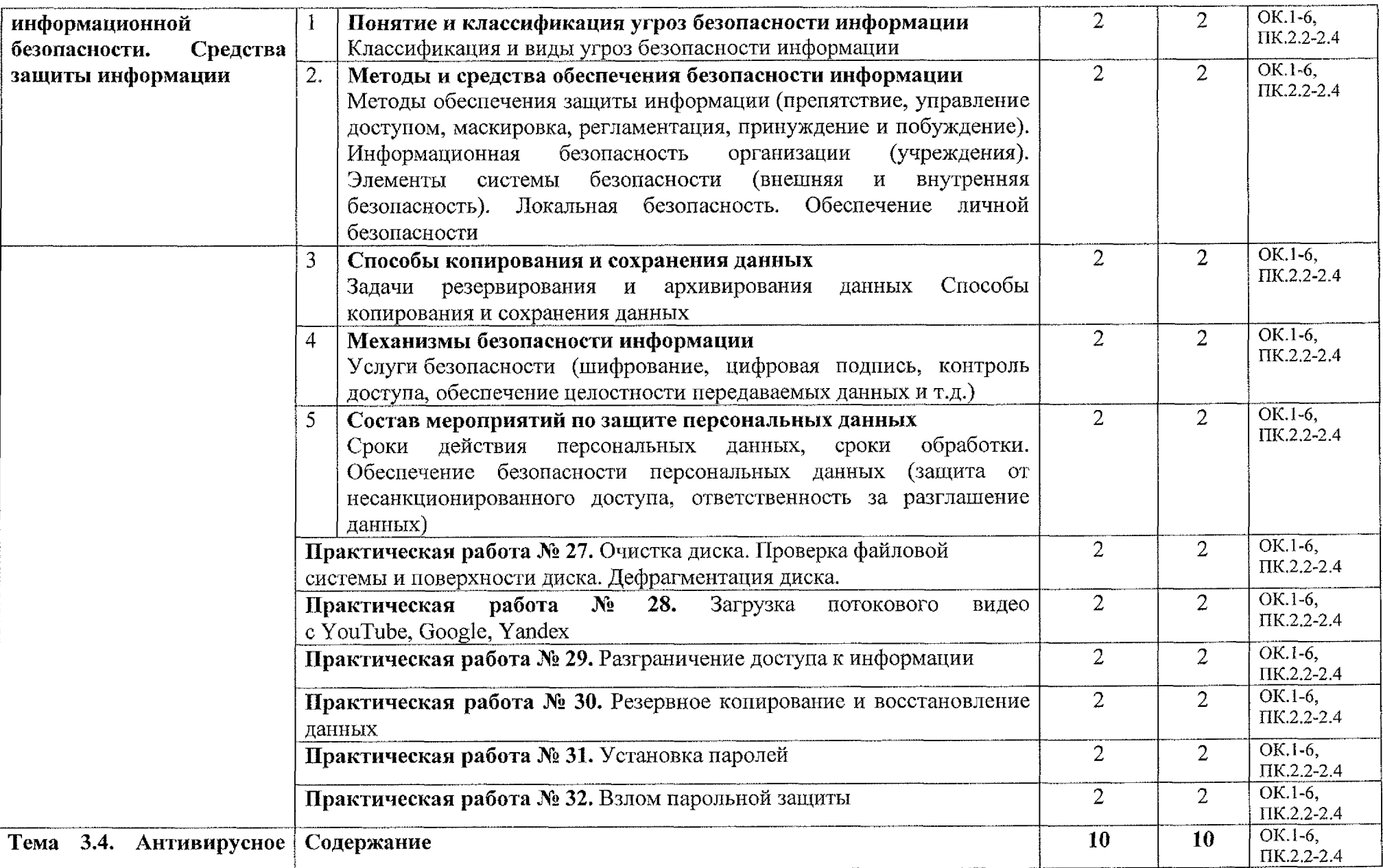

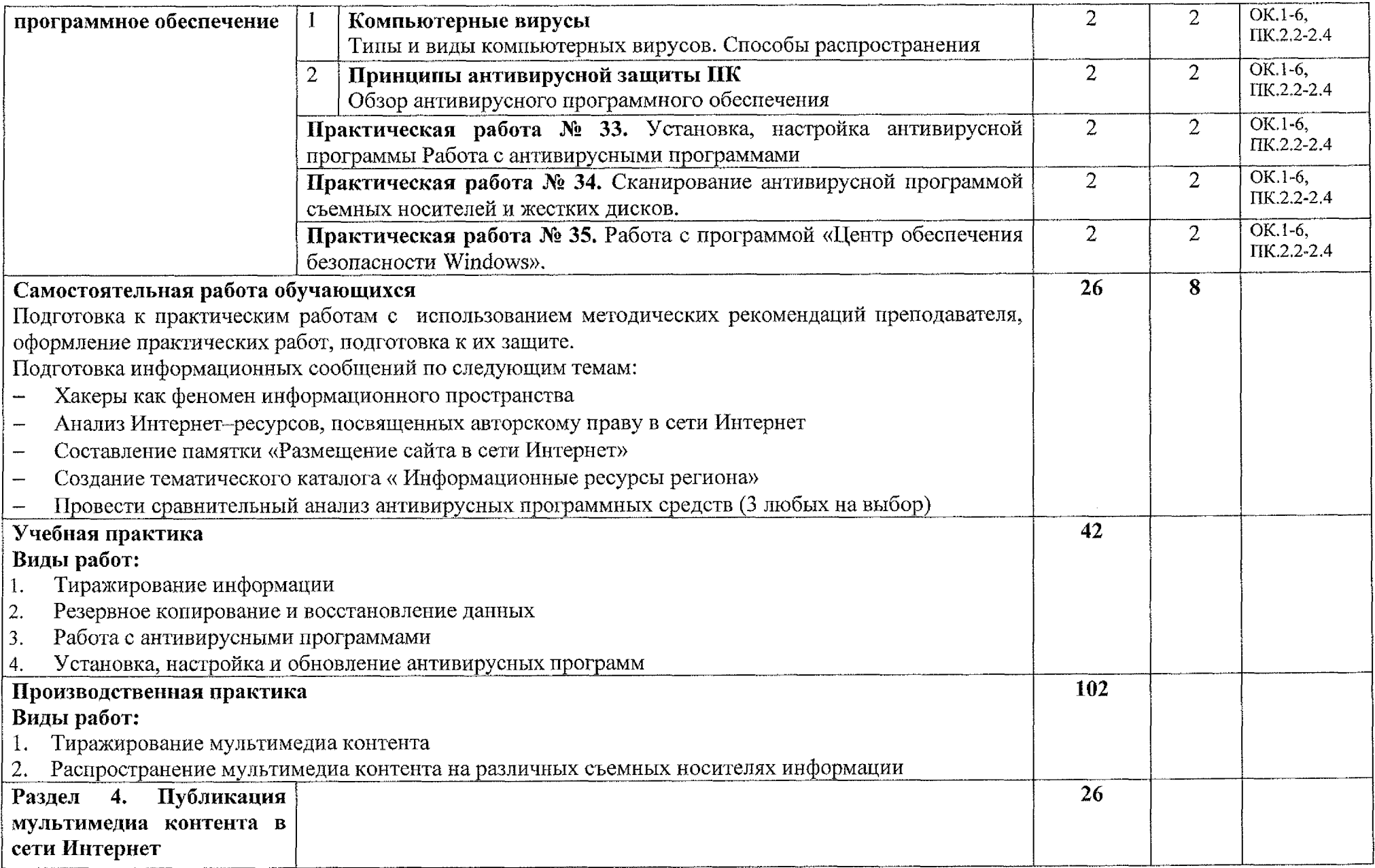

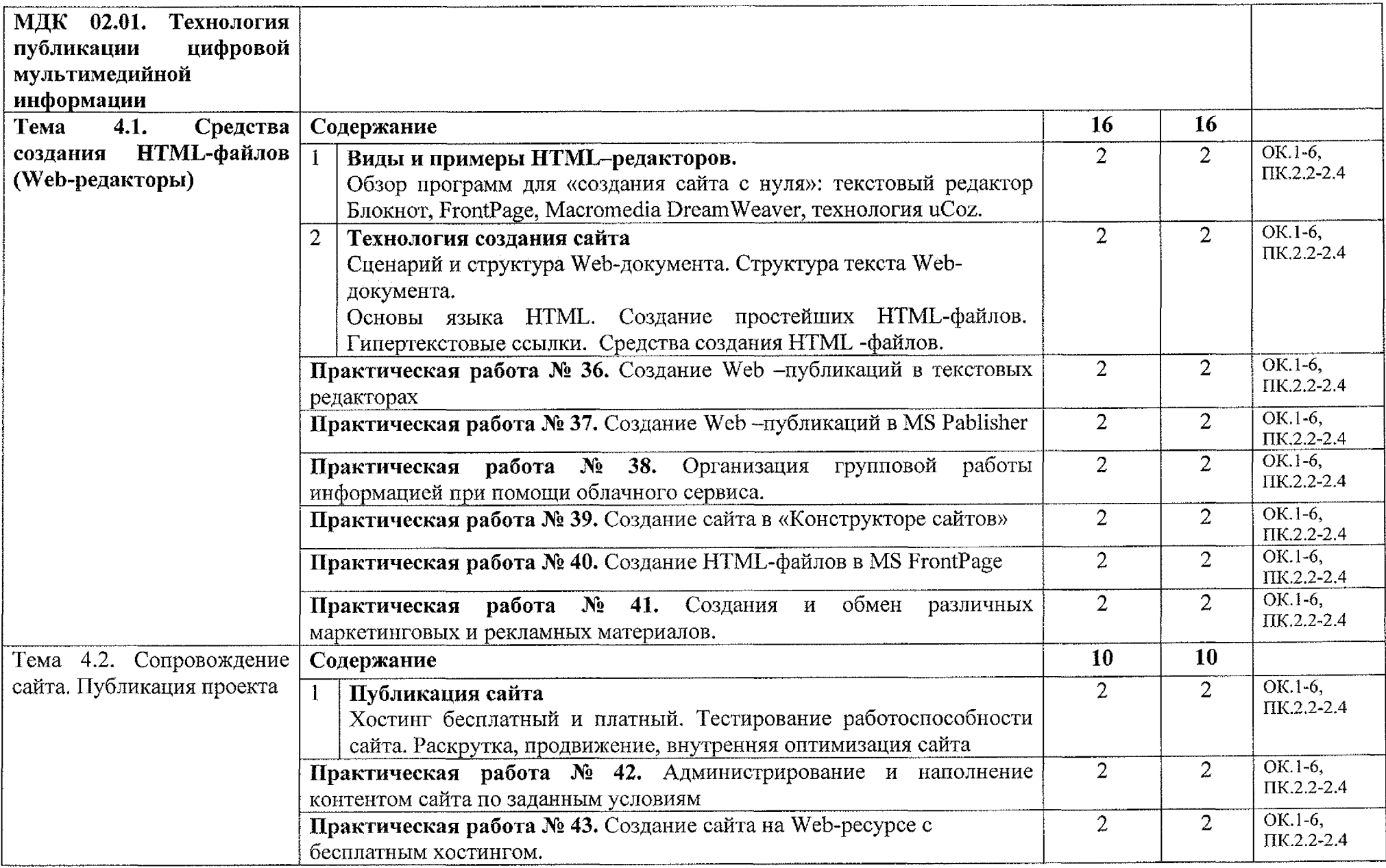

 $\sim$ 

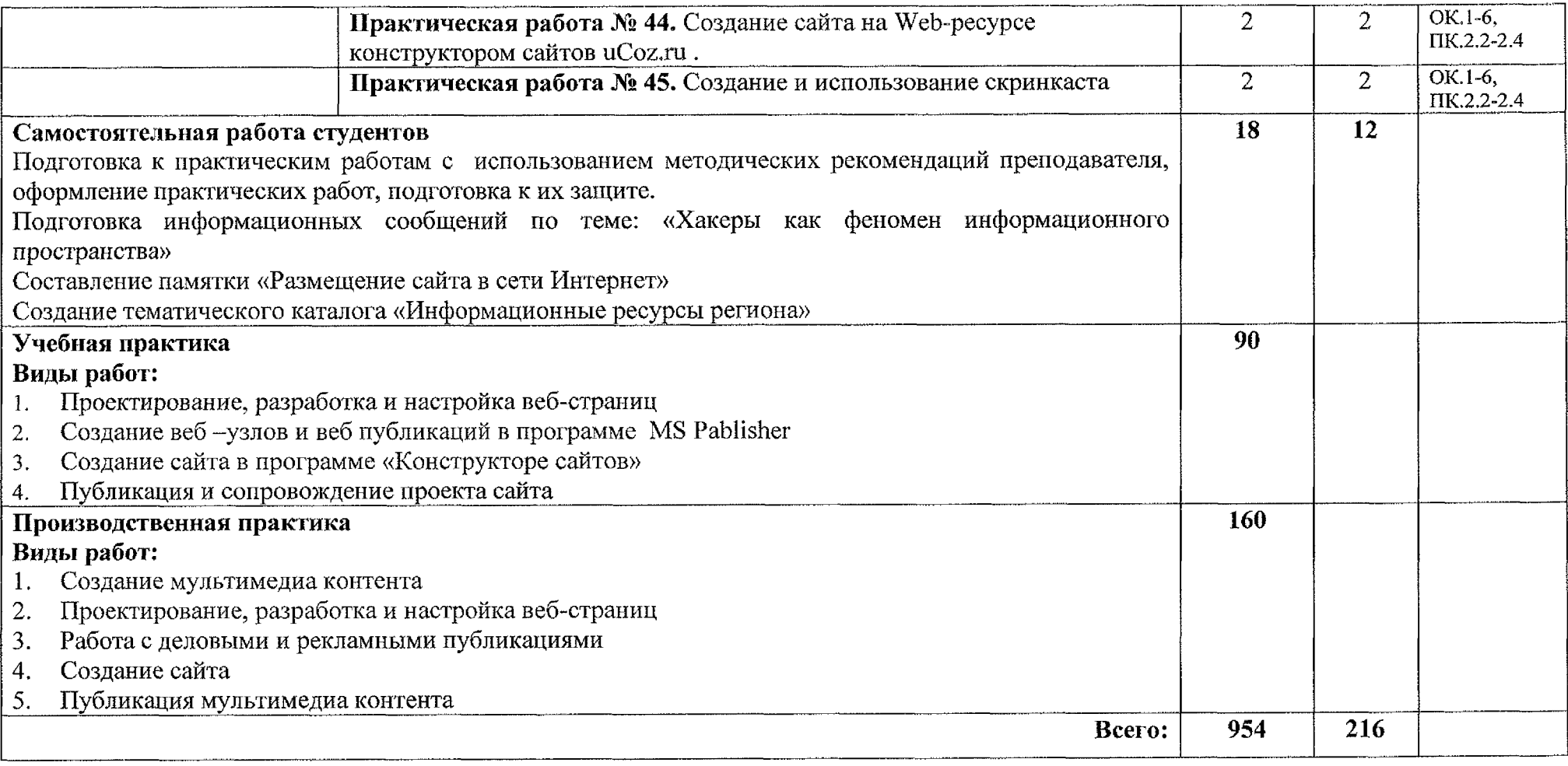

## **4. УСЛОВИЯ РЕАЛИЗАЦИИ ПРОГРАММЫ ПРОФЕССИОНАЛЬНОГО МОДУЛЯ**

### **4.1. Материально-техническое обеспечение**

Реализация программы профессионального модуля осуществляется учебном кабинете «Лаборатория электротехники основами радиоэлектроники; электротехнических измерений».

Оборудование учебного кабинета и рабочих мест:

- Рабочие места по количеству обучающихся;

Компьютеры на рабочем месте обучающихся с необходимым программным обеспечением.

Технические средства обучения:

- Принтер;

- Акустическая система.

### **4.2. Информационное обеспечение обучения**

Для студентов:

1. Курилова А.В. Хранение, передача публикация цифровой информации: учебник для студентов учреждений среднего профессионального образования. - М.: Академия, 2020. -160с.

2. Михеева Е.В. Информационные технологии в профессиональной деятельности. Технические специальности: учебник для студентов учреждений среднего профессионального образования. - М.: Академия, 2018. -416 с.

3. Михеева Е.В. Практикум по информационным технологиям  $\bf{B}$ профессиональной деятельности: учебное пособие для студентов учреждений среднего профессионального образования. -М.: Академия, 2019. -256 с.

Дополнительные источники:

1. Богатюк В.А, Кунгурцева Л.Н. Оператор ЭВМ: учебное пособие для начального профессионального образования. -М.: Академия, 2019. -288 с.

2. Киселев С.В. Основы сетевых технологий: учебное пособие для начального профессионального образования. -М,: Академия, 2018. -64 с.

3. Михеева Е.В. Информатика: учебник для студентов СПО. - М.: Академия, 2018. - 352с.

Internet-ресурсы:

1. Свободная энциклопедия [Электронный ресурс] URL: <http://ru.wikipedia.org>

2. Аппаратные программные средства ИКТ [Электронный ресурс] URL: <http://electr-uchebnik.ucoz.ru>

21

3. Электронная библиотека системного администратора [Электронный ресурс] URL: <http://it-ebooks.ru/>

### **4.3. Общие требования организации образовательного процесса**

Программа ПМ.02 Хранение, передача публикация цифровой информации обеспечена учебно-методической документацией по междисциплинарному курсу, учебной производственной практике.

Реализация программы профессионального модуля обеспечена доступом каждого обучающегося библиотечным фондам, во время самостоятельной подготовки, обучающиеся обеспечены доступом сети Интернет.

Профессиональный модуль изучается параллельно с изучением учебных дисциплин общепрофессионального цикла.

Учебная практика по модулю проходит линейно одновременно  $\mathbf{C}$ изучением теоретической части МДК.

Производственная практика проходит в организациях города и области любой формы собственности. Обязательным условием допуска  ${\bf K}$ производственной практике в рамках ПМ является освоение учебной практики для получения первичных профессиональных навыков. Аттестация по итогам производственной практики проводится учетом (или на основании) результатов, подтвержденных документами соответствующих организаций.

Текущий контроль освоения содержания МДК осуществляется форме практических занятий, тестовых заданий.

Формой аттестации ПМ.02 Хранение, передача публикация цифровой информации является экзамен квалификационный.

### **4.4. Кадровое обеспечение образовательного процесса**

Требования квалификации педагогических кадров, обеспечивающих обучение по междисциплинарному курсу профессионального модуля ПМ.02 Хранение, передача публикация цифровой информации:

- преподаватели техникума имеют высшее профессиональное образование, соответствующего профилю преподаваемого модуля.

Требования квалификации педагогических кадров, осуществляющих руководство практикой:

- мастера производственного обучения имеют высшее профессиональное образования по соответствующему профилю руководство практикой;

- опыт деятельности в организациях сопутствующей профессиональной сферы, либо прохождение стажировки в профильных организациях не реже 1 раза 3 года.

## **5. КОНТРОЛЬ ОЦЕНКА РЕЗУЛЬТАТОВ ОСВОЕНИЯ ПРОФЕССИОНАЛЬНОГО МОДУЛЯ**

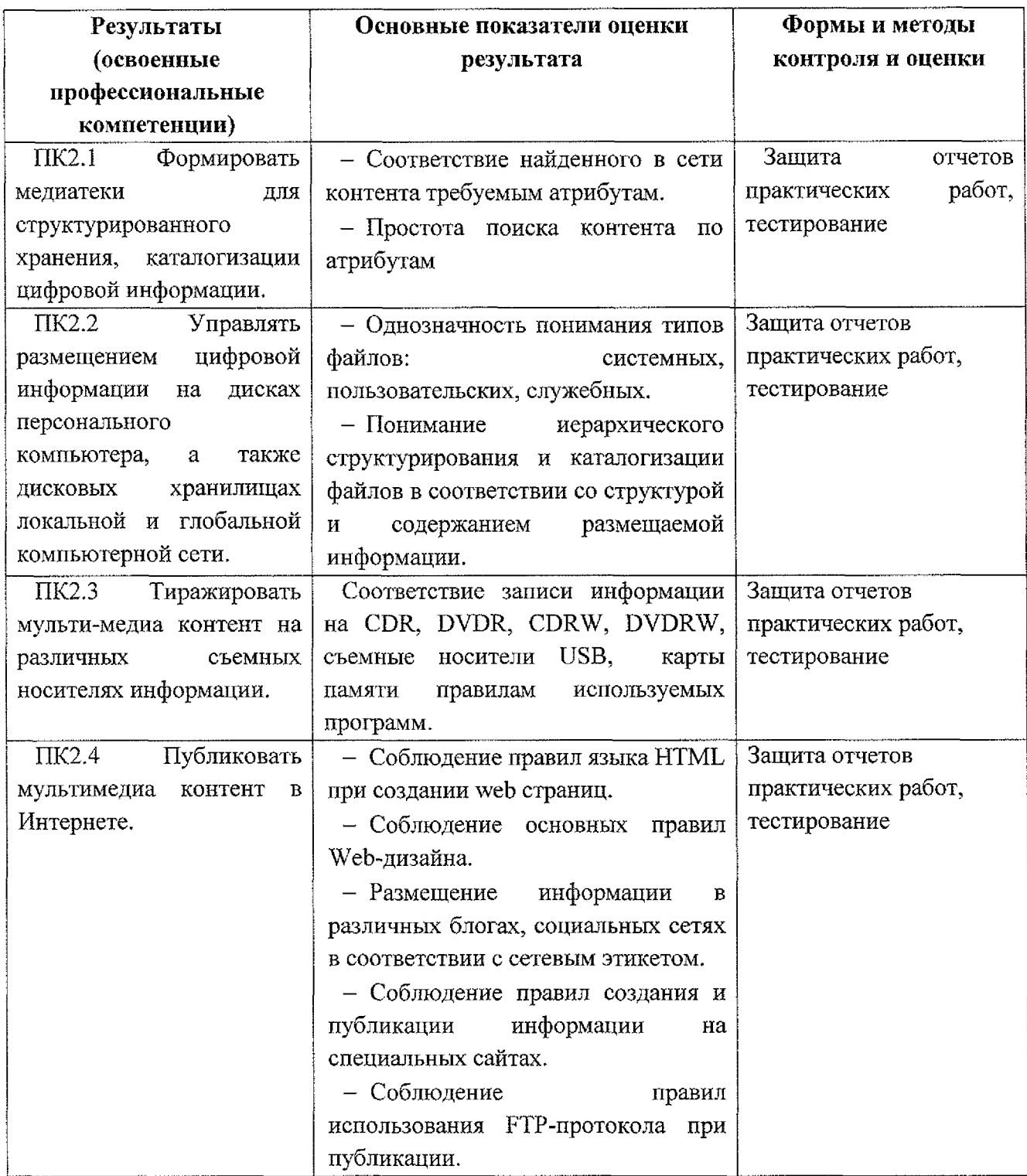

Формы методы контроля оценки результатов обучения позволяют проверять у обучающихся не только сформированность профессиональных компетенций, но развитие общих компетенций обеспечивающих их умений:

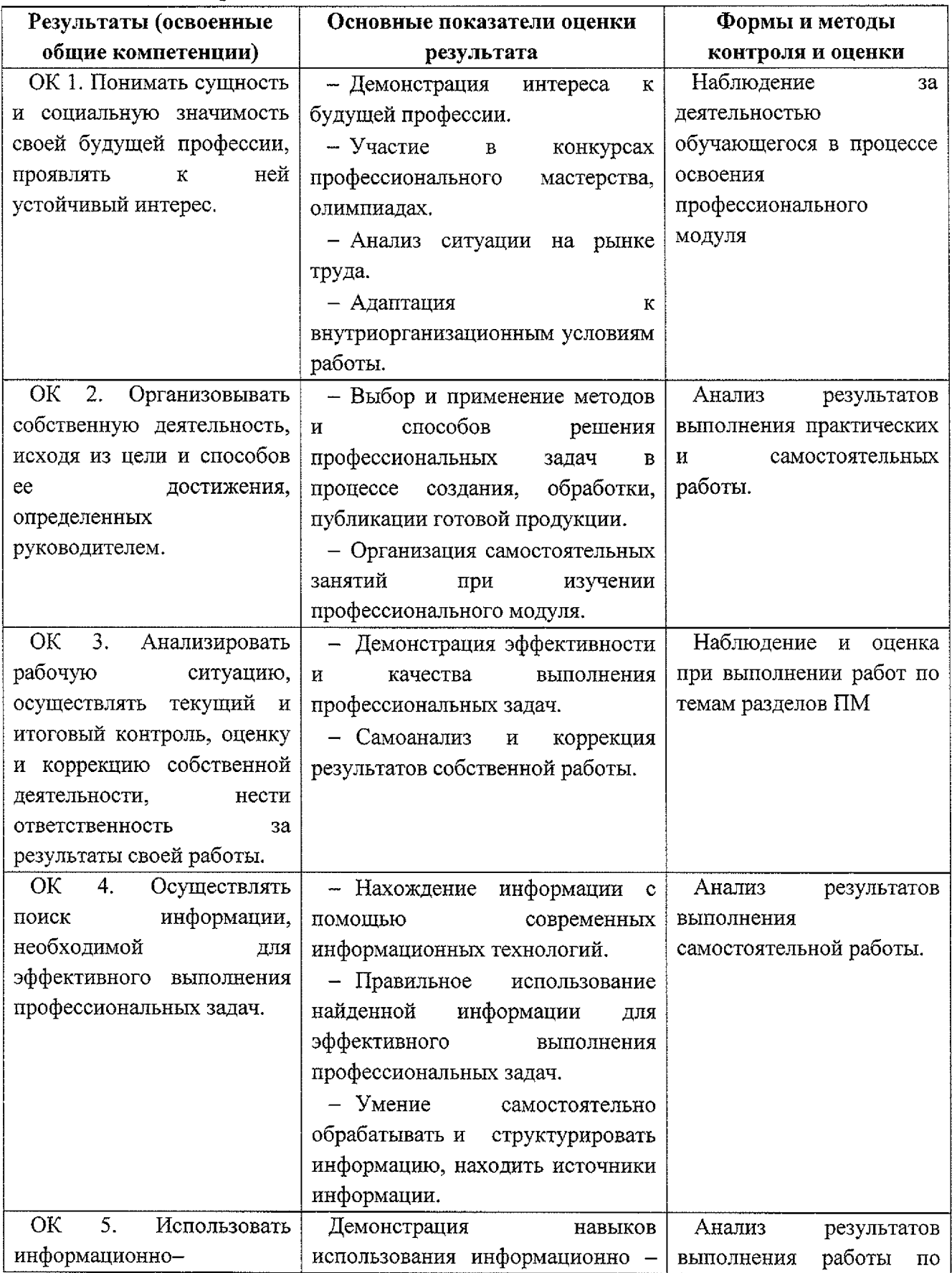

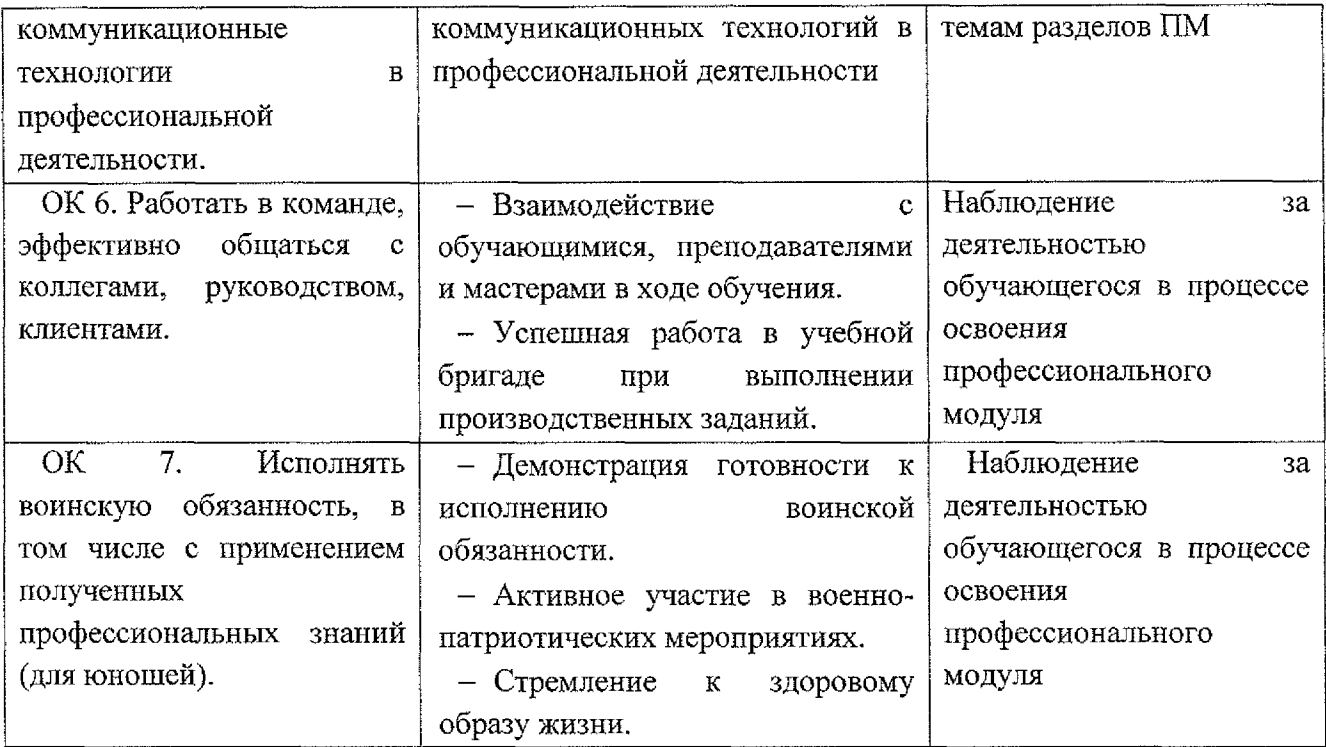

### **Лист дополнений изменений, внесенных рабочую программу ПМ.02 Хранение, передача публикация цифровой информации**

Ведущий преподаватель: И.А. Туляева

### **Дополнения изменения рабочей программе учебной дисциплины на 2021/2022 учебный год**

На основании приказа от 5 августа 2020 г. № 885/390 «О практической подготовке обучающихся» рабочую программу внесены следующие изменения: 1) в раздел 1.4 внесены часы практической подготовки (216 часов – стр. 6); 2) раздел 3.2 Содержание обучения по профессиональному модулю добавлено распределение часов практической подготовки (стр. 8-12)

Изменения утверждены на заседании П(Ц)К преподавателей профессионального цикла по направлению подготовки 09.00.00 Информатика вычислительная техника, протокол 16 от «25» июня 2021 г.

Председатель П(Ц)К  $\leftarrow$   $\forall$   $\forall$   $\land$   $\land$   $\forall$  Ж.Н. Савенкова